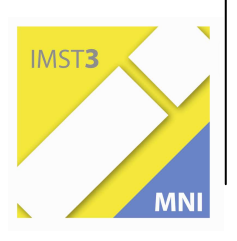

 **Fonds für Unterrichts- und Schulentwicklung (IMST-Fonds) S6 "Anwendungsorientierung und Berufsbildung"** 

# **Projekt 1649 Computerunterstützter Unterricht für Integration**

**Johann Millonig Helmut Hebenstreit Ulrike Monsberger Christine Eberndorfer** 

**HTL Wolfsberg** 

Wolfsberg, Mai 2010

# **INHALTSVERZEICHNIS**

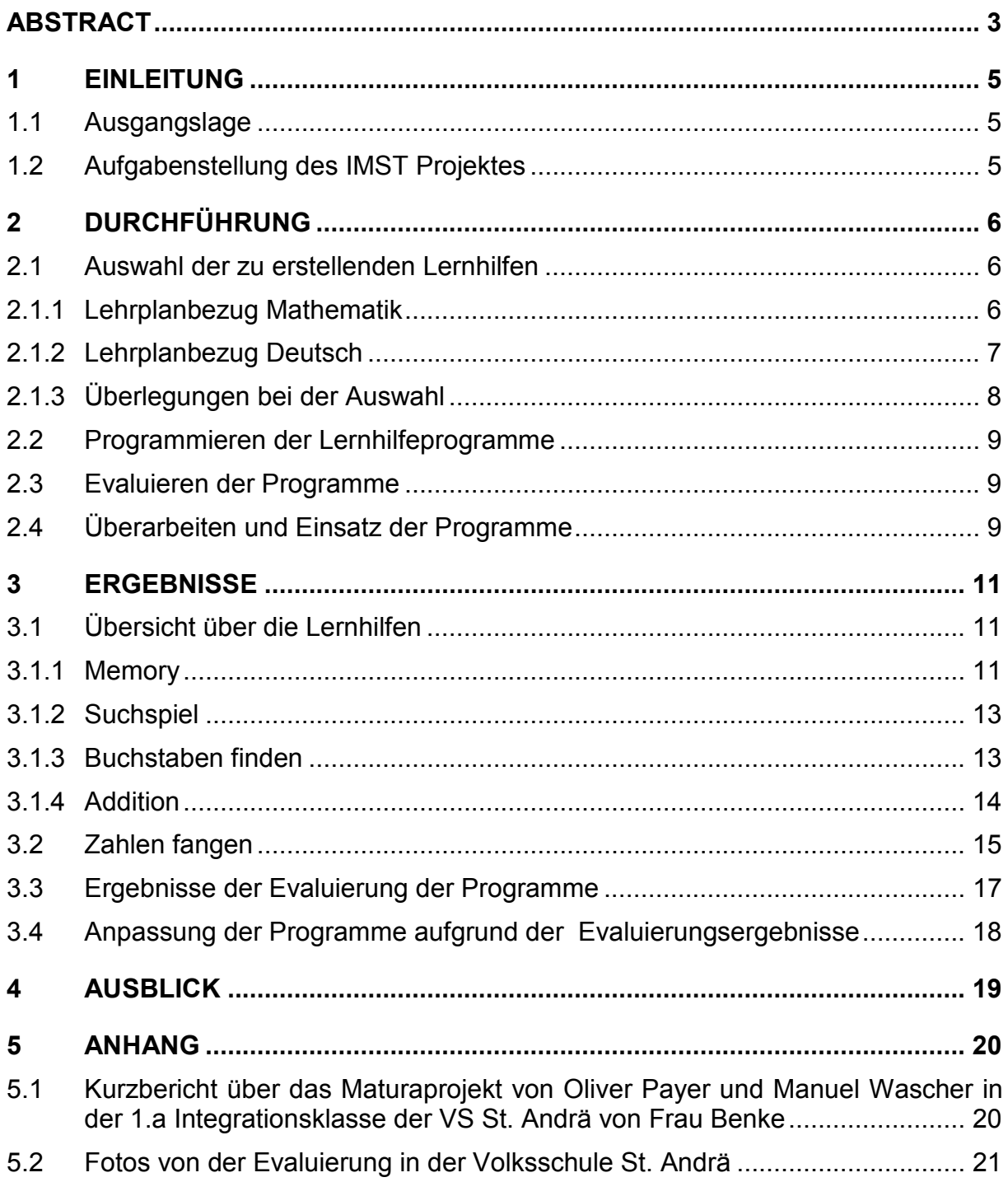

# **ABSTRACT**

*Zwei Maturanten der HTL-Wolfsberg haben im Zuge ihrer Diplomarbeit Lernspiele für Integrationskinder der Volksschule St. Andrä entwickelt. Die Idee des Projektes entstand, weil die Betreuungslehrerin eines der Maturanten, der selbst Integrationsschüler ist, an der Volksschule St. Andrä unterrichtet und eine Integrationslehrerin dort bei einer Konferenz erwähnte, dass mehr Lernspielmaterial für den Computer nötig wären.* 

*Die Aufgabe der Maturanten der HTL bestand darin, Lernmaterial zu erstellen. In erster Linie sollte den drei Integrationsschülern der Volksschule Material in den Bereichen Deutsch und Mathematik zur Verfügung gestellt werden. Die im Rahmen des Maturaprojektes erstellten Lernhilfen wurden erprobt und evaluiert und mussten daraufhin in einigen Bereichen verbessert bzw. angepasst werden. Bei dieser Evaluation ging es um eine Verbesserung der Programme selbst. Unter anderem wurde festgestellt, dass die Aufmersamkeitsspanne der Integrationskinder sehr kurz ist und die Lernspiele daher unbedingt eine Funktion zum Zwischenspeichern von Ergebnissen benötigten, um die Integrationskinder nicht zu überfordern.* 

*Die Evaluation der Auswirkung des Einsatzes der Programme auf den Lernerfolg der Integrationsschüler konnte nicht mehr stattfinden, da zum Zeitpunkt der Fertigstellung der Lernspielprogramme der in diesen behandelte Lernstoff schon unterrichtet worden war - was bei der ursprünglichen Planung des Projektes leider nicht berücksichtigt worden war.* 

*Die Aufmerksamkeit, die die Integrationsschüler durch dieses Projekt erfahren haben, hat sich motivierend ausgewirkt. Durch den Einsatz des Computers als zusätzliche Lernhilfe im Unterricht ergibt sich weiters der positive Effekt, dass die Integrationskinder neben dem Lernstoff auch den Umgang mit dem Medium Computer üben.*

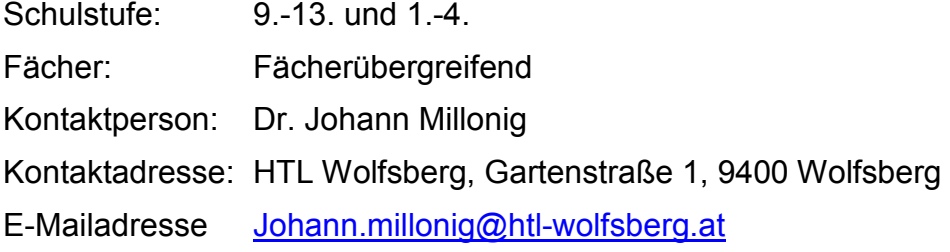

#### *Urheberrechtserklärung*

*Ich erkläre, dass ich die vorliegende Arbeit (=jede digitale Information, z.B. Texte, Bilder, Audio- und Video Dateien, PDFs etc.) selbstständig angefertigt und die mit ihr unmittelbar verbundenen Tätigkeiten selbst erbracht habe. Alle aus gedruckten, ungedruckten oder dem Internet im Wortlaut oder im wesentlichen Inhalt übernommenen Formulierungen und Konzepte sind zitiert und durch Fußnoten bzw. durch andere genaue Quellenangaben gekennzeichnet. Ich bin mir bewusst, dass eine falsche Erklärung rechtliche Folgen haben wird. Diese Erklärung gilt auch für die Kurzfassung dieses Berichts, sowie eventuell vorhandene Anhänge.* 

# **1 EINLEITUNG**

Im Schuljahr 2009/2010 haben zwei Maturanten der HTL-Wolfsberg computerunterstütztes Unterrichtsmaterial erstellt, um Integrationskinder in der Volksschule beim Lernen zu unterstützen. Einer der beiden Maturanten ist selbst Integrationsschüler.

## **1.1 Ausgangslage**

Frau Monsberger arbeitet im Zuge ihrer Betreuung und Unterstützung von schwerhörigen und gehörlosen Schülern mit einem Brüderpaar seit der Volksschule. Oliver Payer besucht jetzt die 5. Klasse der HTBLA in Wolfsberg. Sein Bruder maturierte bereits vor 2 Jahren. Nachdem, Ende der vierten Klasse, die Frage nach einem Thema für die Diplomarbeit kam, reifte in Frau Monsberger der Gedanke, eine Verbindung mit ihrer Volksschule St. Andrä herzustellen. Die Volksschule St. Andrä ist eine ausgesprochene Integrationsschule und da bei einer Konferenz eine Integrationslehrerin um mehr Lernspielmaterial für den Computer fragte, wurde ihre Idee verstärkt.

Da Oliver den Zweig Betriebswirtschaft besucht, konnte dieses Projekt starten.

Zusammen mit Abt. Vorst. Dr. Millonig besprach Frau Monsberger das Thema und es wurde beschlossen, die Schülern Payer Oliver und Wascher Manuel im Rahmen einer Diplomarbeit computerunterstütztes Lernmaterial für die Volksschule erstellen zu lassen.

Im Gespräch mit Frau SL Benke besprach Frau Monsberger deren Vorstellung von Lernmaterial. Zu ihren Deutsch- und Mathematikbüchern wollte sie ein Programm, das ihre Arbeit zur Buchstabenerarbeitung und zur Zahlen- und Mengenerarbeitung unterstützen sollte.

Da ihre Integrationskinder ein Mongolid und zwei körperlich und geistig behinderte Kinder sind, benötigt sie auch viel Anschauungsmaterial, um ihren Unterricht zu unterstützen und zu erleichtern.

Ebenso ist der Computer ein weiterer "Kanal", der "Lernzugang" zu den Kindern finden soll. Es werden viele Sinne dadurch bewegt, gefordert und gefördert. Und das ist gerade für Integrationskinder von enormer Wichtigkeit.

## **1.2 Aufgabenstellung des IMST Projektes**

Folgendes soll im IMST Projekt bewerkstelligt werden:

- Zwei Schüler der HTL einer davon ein Integrationsschüler erstellen Lernhilfen in Form von Computerspielen bzw. –programmen für Integrationskinder. Sie arbeiten dabei mit den Integrationslehrern und –kindern zusammen.
- Die erstellten Lermaterialien werden im Einsatz evaluiert und verbessert.
- Integrationsschülern wird eine Lernhilfe zur Verfügung gestellt, um beim Lernen viele Sinne zu bewegen, zu fordern und fördern. Die Kinder sollen den Computer als Lernhilfe einsetzen und dabei gleichzeitig auch Fähigkeiten im Umgang mit dem Computer entwickeln.

# **2 DURCHFÜHRUNG**

Die Meilensteine des Projektes waren:

- Auswahl der zu erstellenden Lernhilfen
- Programmieren der Lernprogramme von den zwei Schülern der HTL sowie Funktionstests der Programme
- Evaluieren der Programme gemeinsam mit den Lehrerinnen und Schülern der Volksschule
- Verbesserung und Einsatz der Programme sowie Evaluierung im Einsatz

### **2.1 Auswahl der zu erstellenden Lernhilfen**

In einem ersten Schritt musste festgelegt werden, welche Lernhilfen zu programmieren sind. Bei der Auswahl wurde der Lehrplan berücksichtigt.

Es sollten Lernhilfen im Bereich Mathematik und Deutsch programmiert werden, da dies Basisfähigkeiten sind, die in der Volksschule gelernt werden sollen.

#### **2.1.1 Lehrplanbezug Mathematik**

Ausgangsüberlegungen im Hinblick auf den Lehrplan im Bereich Mathematik waren folgende:

In den Bereichen Mengenbildung (Zahlenbegriffsbildung) und Mengenoperationen (Rechenoperationen) stellen sich Probleme, deren Bewältigung nur über Bereitstellen mathematischer Erfahrungsmöglichkeiten erfolgen kann. Lernangebote, an denen die Schüler und Schülerinnen durch eigenes Handeln Erfahrungen sammeln können, sind Voraussetzungen für die Entwicklung mathematischen Denkens. Nur über das "Durchlaufen" von Handlungs-und Bildebene können die Kinder zur Symbolebene gelangen. Dieses Lernen wird am besten gefördert, wenn die Schülerinnen und Schüler ein vielfältiges Angebot von verschiedenen Medien bekommen.

Die mathematische Entwicklung unter dem Zahl-, Rechen-und Anwendungsaspekt erfordert ein breites Handlungsfeld. Folgende Lerninhalte und Lernziele sollen erreicht werden:

- Entwicklung grundlegender mathematischer Fähigkeiten wie Feststellen von Eigenschaften, Unterschieden und Vergleichen, Klassifizieren von Mengen. Entwickeln des Zahlenbegriffs durch Mächtigkeitsvergleiche, durch Zählen
- Aufbauen von Zahlenräumen
- Ausführen von Handlungen wie Dazugeben, Wegnehmen usw., Gewinnen der
- entsprechenden Rechenoperationen
- Lösen von Sachproblemen aus Spiel-und Sachsituationen

#### **2.1.2 Lehrplanbezug Deutsch**

Ausgangsüberlegungen im Hinblick auf den Lehrplan im Bereich Deutsch waren folgende:

Unter Schreiben und Lesen für Kinder mit erhöhtem Förderbedarf soll jegliche Form des Festhaltens von Gedachtem verstanden werden. Dies kann in Form selbsterfundener Zeichen als persönliche Merkhilfe über bildhafte Formen der Darstellung bis zu lesbarer und der Rechtschreibung entsprechender Schrift geschehen. Einfachste Niederschriften in Form graphischer oder bildhafter Notizen können dem Einzelnen bereits wertvollste Dienste, etwa als Merkhilfen, als Unterstützung des Denkens, als Hilfe beim Ordnen von Gedanken usw. leisten.

#### Didaktische Grundsätze:

Die Voraussetzung für das Schreiben, nämlich die Wahrnehmung von Richtung und Raumlage und von differenzierten Formen von Linien und Strichen, bedarf geeigneter Vorübungen. Da das Erlernen des Schreibens vielen Kindern große Mühe abverlangt, soll der Schwerpunkt allein auf Entzifferbarkeit liegen. Bei falsch geschriebenen Wörtern sollte nicht das Falschgeschriebene hervorgehoben werden sondern das Richtiggeschriebene, aus Gründen der Ermutigung. Dafür soll der Computer eingesetzt werden. Beispiel: Buchstaben finden oder das Suchspiel.

Eine Verbindung des "Schreibens" mit dem "Lesen" ist notwendig, da es sich um den gleichen Vorgang in umgekehrter Reihenfolge handelt (Kodierung-Dekodierung).

Lesen im Handlungsfeld erfordert als Lernziele

- graphische Zeichen erkennen und unterscheiden
- Buchstaben und Wörter benennen
- Schriftlich fixierte Sprache entziffern und die Bedeutung erkennen

Schreiben im Handlungsbereich erfordert als Lernziele

- Spuren machen, Zeichen gestalten
- Eigene Zeichen, Symbole erfinden
- Buchstaben und Wörter erkennen, finden(z.B. am Computer) und schreiben

#### **2.1.3 Überlegungen bei der Auswahl**

Die Schüler Oliver Payer und Manuel Wascher, die im Rahmen ihrer Diplomarbeit die Lernhilfen programmieren sollten, bekamen Lehrbücher der ersten Klasse zur Verfügung gestellt, welche die Basis für die zu entwickelnden Programme bildeten.

In einem ersten Schritt suchten sie sich aus den Übungen im Buch einige aus, die als Lernspiel bzw. Übung am Computer realisiert werden sollten. Auswahlkriterien waren dabei:

- Es sollten die Bereiche Deutsch und Mathematik abgedeckt werden
- Unterschiedliche Arten von Übungen sollten erstellt werden
- Die Übungen sollten einfach sein das heißt keiner großen Erklärung bzw. Einführung bedürfen
- Die Kinder sollten anhand der Übungen auch den Umgang mit dem Computer – insbesondere auch mit der Maus - erlernen

Oliver hatte die Aufgabe, ein Programm für die Buchstabenerarbeitung zu erstellen und Manuel für die Zahlenerarbeitung.

Beide entschieden sich – in Absprache mit dem Lehrerteam - je ein Memoryspiel zu programmieren. Es handelt sich dabei um ein einfaches Spiel, das den Kindern zum Teil schon bekannt ist, und anhand von welchem der Umgang mit der Maus gut zu üben ist. Inhaltlich soll die Buchstaben und Zahlenerkennung trainiert werden - ebenso die Überprüfung auf Gleichheit (bei Memory geht es ja darum, Paare zu finden, also Gleiches zusammenzufinden).

Auch ein Suchspiel sollte erstellt werden, da das Zuordnen z. B. von Bildern zu Begriffen eine wichtige zu erlernende Gehirnleistung ist. Es geht ums Bilden von Begriffen.

Ferner wurde auch überlegt, von der Computerbedienung her anspruchsvollere Spiele zu erstellen, zum Beispiel solche, bei denen sich Buchstaben oder Zahlen bewegen. Die Kinder müssen diese sich bewegenden Zeichen dann mit der Maus einfangen. Da gehört schon einiges an Geschicklichkeit dazu. Außerdem geht es darum, Buchstaben und Zahlen auch denn zu erkennen, wenn diese sich bewegen, da dies im Alltagsleben gebraucht wird (es gibt z. B. Werbe- und Informationstafeln, auf denen der Text sich bewegt).

## **2.2 Programmieren der Lernhilfeprogramme**

Die Lernhilfen wurden als einzelne Programme in der Sprache C# umgesetzt.

Die Programme sollten bis 6.11.2009 fertiggestellt sein, ebenso wie ein Funktionstest der Programme. Der Test der Funktionalitäten wurde an der HTL Wolfsberg von SchülerInnen und LehrerInnen durchgeführt.

Anschließend wurden die auftretenden Fehler ausgebessert bzw. die Programme aufgrund von Vorschlägen geändert; so wurde z. B. besprochen, dass die Schrift größer gemacht werden muss.

Bei der Installation der Programme in der Volksschule traten auch kleinere Schwierigkeiten beim Speichern auf. Nach deren Behebung konnten die Spiele evaluiert werden.

## **2.3 Evaluieren der Programme**

Am 9.12.2009 war der erste Termin an der VS St.Andrä. Hier testeten die Integrationskinder zum ersten Mal die bisher gefertigten Programme. Dabei wurden sie von den Lehrpersonen und den zwei Maturanten beobachtet.

Geachtet wurde vor allem darauf, ob die Kinder mit den Programmen gut zurechtkommen. Folgende Fragen standen dabei im Vordergrund:

- Können die Kinder die Spiele nach einer kurzen Einführung selbst bedienen?
- Sind die Übungen vom Niveau her zu anspruchsvoll oder verstehen die Kinder, was sie tun sollen?
- Erreichen die Kinder bei den Ausführungen der Übungen auch gute Ergebnisse?
- Werden die Kinder durch die Übungen motiviert, den Lernstoff aufzunehmen?
- Haben die Kinder Spaß an der Arbeit mit dem Medium Computer oder stellt dieser eher ein Frustelement dar, weil sie damit nicht zurechtkommen

### **2.4 Überarbeiten und Einsatz der Programme**

Die Ergebnisse der ersten Evaluation sind dann bei der Überarbeitung der Programme berücksichtigt worden.

Wirklich im Einsatz getestet werden konnten die Programme aus zeitlichen Gründen in diesem Schuljahr leider nicht mehr. Da die Programme eine Maturaarbeit waren, wurden sie erst gegen Ende des Schuljahres fertiggestellt, und da war in der VolksschulerInnen der durch die Programme abgedeckte Stoff schon durchgenommen worden.

Außerdem kann die Wirksamkeit der Programme auf den Lernerfolg eigentlich nur dann wirklich festgestellt werden, wenn es Vergleichswerte gibt – also Test einmal mit Programm, einmal ohne die Programme. Auch ein Überprüfen, ob Kinder, die die Lernspiele einsetzen, mit dem Computer besser zurechtkommen (was ja ein weiteres Ziel des Projektes war), kann nur festgestellt werden, wenn es Vergleichswerte gibt.

# **3 ERGEBNISSE**

Ergebnis des Projektes sind einerseits die erstellten Lernhilfen (die Programme), andererseits auch die Evaluationsergebnisse.

## **3.1 Übersicht über die Lernhilfen**

Im Folgenden wird ein kurzer Einblick in die Lernhilfen gegeben, indem einige der Programme exemplarisch vorgestellt werden. Die Lernprogramme können unterteilt werden in Programme zum Lernen von Buchstaben und in Programme zum Lernen mathematischer Grundbegriffe.

Folgende Programme zum Lernen von Buchstaben wurden programmiert:

- Buchstabenmemory
- Suchspiel
- Buchstaben finden

Im Bereich Zahlen und mathematische Grundbegriffe stehen folgende Spiele als Lernhilfen zur Verfügung:

- Addition
- Suchspiel
- Zahlen fangen
- Verschieben
- Zahlenmemory
- Zahlenpuzzle

#### **3.1.1 Memory**

Memory ist ein beliebter Klassiker bei Jung und alt. Es geht darum, Kartenpaare aufzudecken. Beim Buchstabenmemory sind auf den Karten Buchstaben abgebildet. Beim Zahlenmemory sind Zahlen abgebildet.

Memory wurde gewählt, weil es ein einfaches und bekanntes Spiel ist. Es ist auch leicht zu lernen.

Ziel des Spieles war es, den Kindern die Buchstaben und Zahlen näher bringen bzw. sie damit vertraut zu machen - Buchstaben- und Zahlenerkennung gehören zur Basis von Deutsch und Mathematik.

Auch der Umgang mit dem Computer – insbesondere mit der Maus – sollte geübt werden.

Schüler und Schülerinnen können das Programm starten. Es besteht die Möglichkeit zu wählen, mit wie vielen Kartenpaaren gespielt werden soll.

Außerdem kann der Spieler bzw. die Spielerin die Hintergrundfarbe wählen sowie auch seinen / ihren Namen eintragen.

 $\Box \Box$ **P** Menü Deckgröße Hintergrund O 6 Paare Rot 10 Paare **Blau** 12 Paare C Grün Spielemame: Start

All das passiert im folgenden Dialog:

Beim Drücken auf die Fläche Start erscheint folgendes Bild:

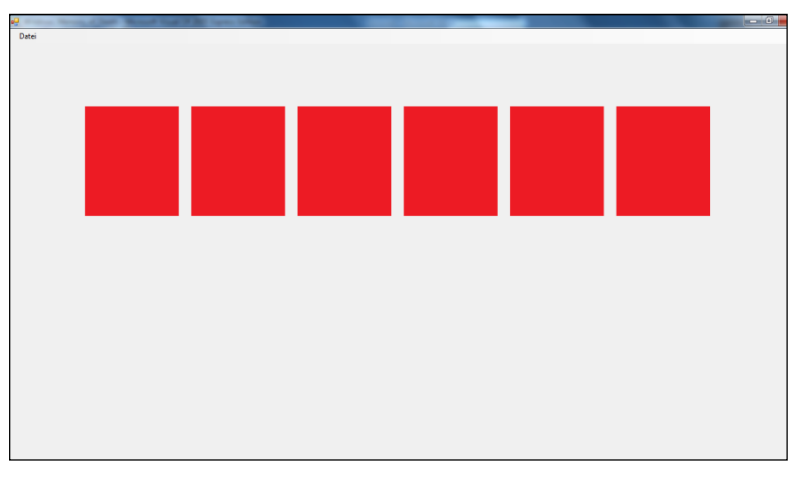

Nun können Karten aufgedeckt werden.

Beim Buchstabenmemory sind Buchstabenpaare zu finden – wie unten abgebildet; beim Zahlenmemory sind auf der Vorderseite der Karten Ziffern abgebildet.

Datei

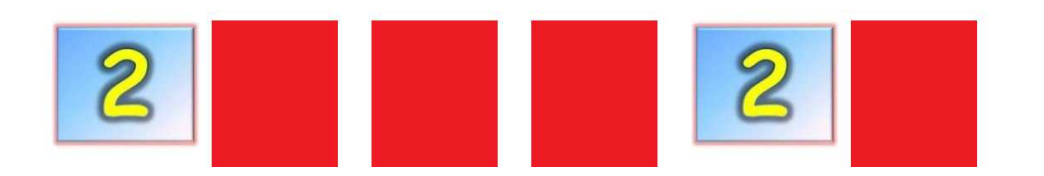

#### **3.1.2 Suchspiel**

Bei dieser Lernhilfe geht es darum, einem Bild den richtigen Schriftzug zuzuordnen. Ziel ist es, Dinge auf Bildern zu erkennen und diesen den dazugehörigen Schriftzug zuzuordnen. Es wird dabei die Lesefähigkeit trainiert – jetzt geht es nicht mehr nur ums Erkennen einzelner Buchstaben sondern schon um Worte – und deren Bedeutung.

Auf der rechten Seite ist ein Bild zu sehen, zum Beispiel ein Tier wie hier die Katze. Auf der linken Seite sind in einem Kreis 4 bis 6 Wörter, von denen eines zum Bild passt.

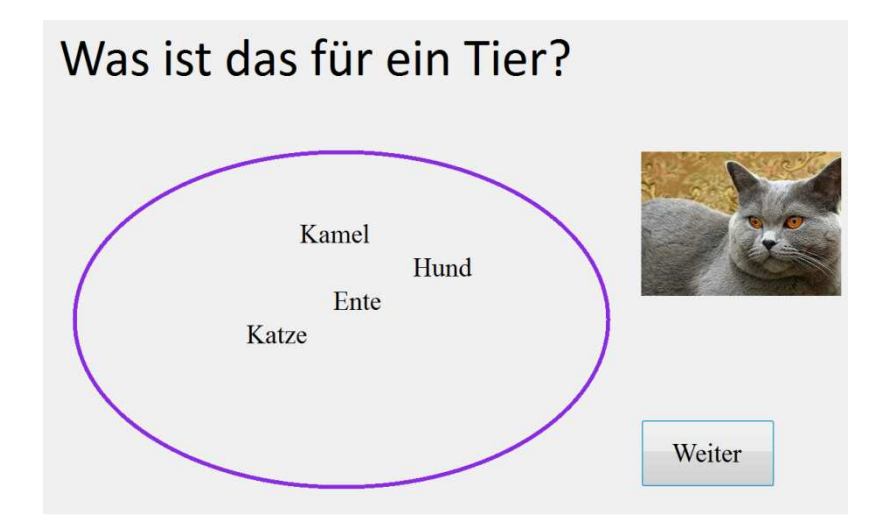

Wird der richtige Begriff ausgewählt, erscheint eine Meldung und der Begriff bekommt die Schriftfarbe Grün.

#### **3.1.3 Buchstaben finden**

Bei diesem Spiel sollen die Integrationsschüler den gewünschten Buchstaben anklicken. Die Buchstaben bewegen sich am Bildschirm. Das Anklicken erfordert also auch eine gewisse Fertigkeit im Umgang mit der Maus, und genau diese soll trainiert werden. Außerdem sollen die Kinder lernen, auch sich bewegende Buchstaben zu erkennen, da es auch im Alltagsleben sich bewegende Informationstexte gibt.

Hier ein Screenshot des Bildschirms. Zu suchen ist der Buchstabe A.

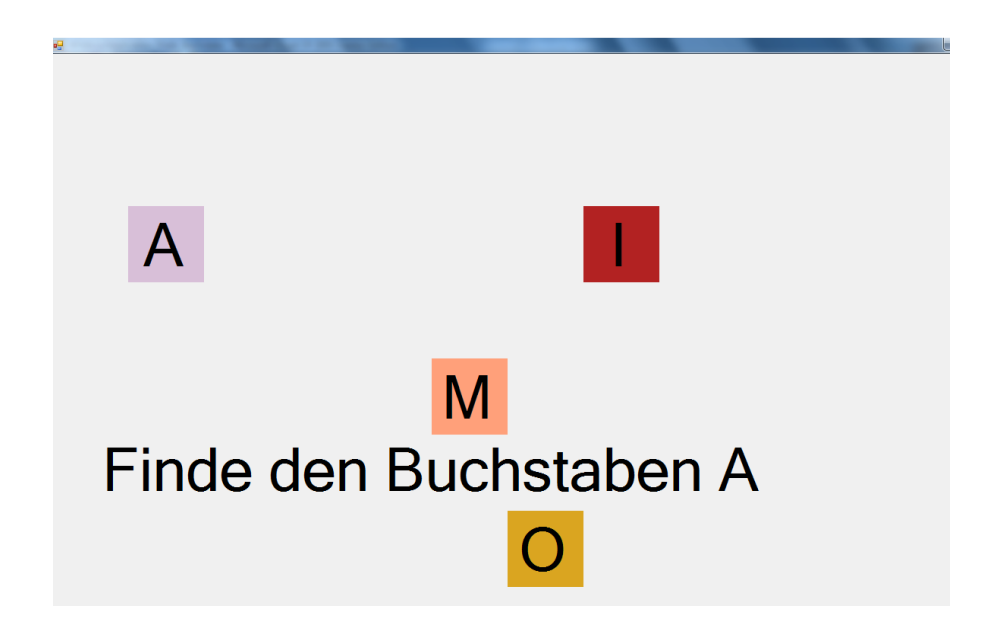

Wieder bekommt der Schüler oder die Schülerin eine Rückmeldung, ob der richtige oder der falsche Buchstaben angeklickt wurde.

#### **3.1.4 Addition**

Bei diesem Spiel geht es darum, dass diese Kinder lernen Zahlen zu addieren. Es gibt insgesamt zwanzig Aufgaben, wobei jede Aufgabe in vier Beispiele unterteilt ist. Es sind Zahlen zu addieren oder Dinge zu zählen und dann zu addieren. Das Ergebnis ist dann in die leere Fläche links von der Aufgabe zu schreiben:

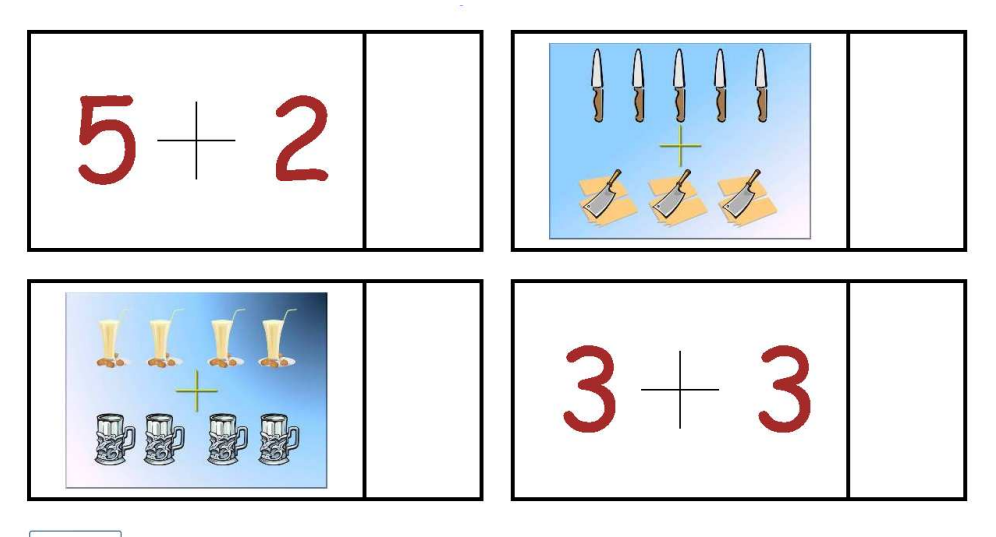

Weiter

Wenn alle Beispiele ausgefüllt sind, wird zur Überprüfung der Rechnungen der "Weiter – Button" gedrückt. Nach dem Drücken erscheint ein Meldungsfeld, je nachdem ob die Antwort richtig oder falsch ist.

Wenn das Meldungsfeld "Falsch" erscheint, sind ein, oder mehrere Beispiele nicht richtig gelöst. Die falschen Beispiele haben einen roten Hintergrund und müssen ausgebessert werden. Bewusst wurde hier die allgemein gültige Farbsymbolik rot für falsch und grün für richtig gewählt. Auch damit sollen die Kinder vertraut werden.

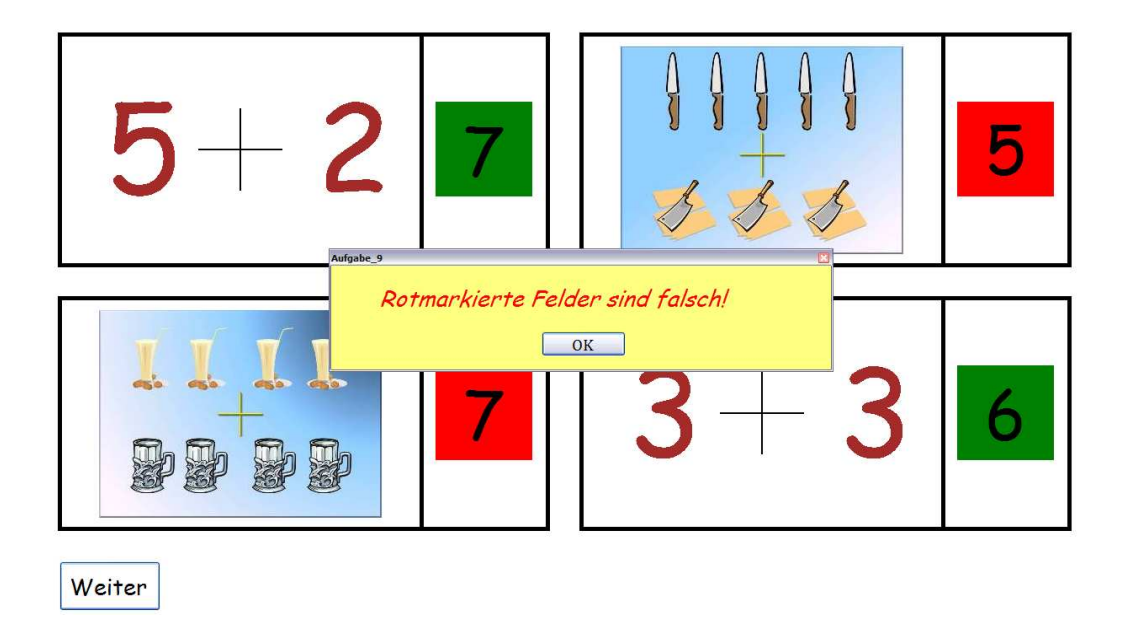

## **3.2 Zahlen fangen**

Ziel dieses Spiels ist es, die einzelnen Zahlen von eins bis zehn unterscheiden zu lernen – zusätzliche Schwierigkeit ist, dass die Zahlen sich bewegen.

Die Ausführung des Programms erfolgt folgendermaßen:

• Dieses Spiel zeigt immer zwei, oder mehrere Zahlen, welche sich bewegen. Entweder bewegen sie sich horizontal, oder horizontal und vertikal zugleich. Dann befindet sich noch eine weitere Zahl auf dieser Plattform, die sich aber nicht bewegt. Diese Zahl ist dazu da, damit der Spieler weiß welche Ziffer er aus den sich bewegenden Zahlen auswählen soll. Das Auswählen erfolgt durch einen Klick auf einer dieser Zahlen. Hier ist auch Geschicklichkeit im Umgang mit der Maus gefragt.

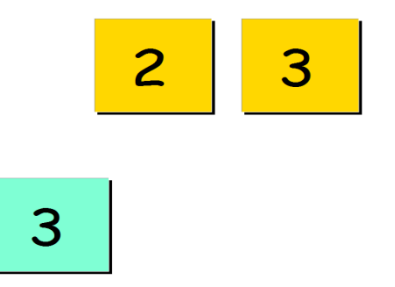

Wenn die falsche Zahl, also in obigem Fall "2" gewählt wird, erscheint ein Meldungsfeld, wo "Falsche Zahl gewählt!" steht. Danach muss auf "OK" gedrückt werden und die Zahl muss noch einmal ausgewählt werden.

Wenn die richtige Zahl, also "3" gewählt wird erscheint ein Meldungsfeld, wo "Richtig!" seht. Danach muss wiederum auf "OK" gedrückt werden, wobei aber diesmal die nächste Aufgabe aufgerufen wird.

## **3.3 Ergebnisse der Evaluierung der Programme**

Im Rahmen der Evaluierung der Programme wurde folgendes festgestellt:

- Die Anzahl der Programme war jedenfalls ausreichend. Es standen den Schülern also genug Lernhilfen zur Verfügung. Diese waren auch unterschiedlich genug (einmal eher in Form von Spielen, wie zum Beispiel Memory, eine andere Aufgabe konnte eher als Übung gesehen werden wie zum Beispiel bei der Addition.
- Die Anforderungen, die das Programm selbst (das heißt, dessen Bedienung) und die Aufgaben (also der Inhalt) an die Schüler stellten, waren auch in Ordnung. Die Programme waren nicht zu anspruchsvoll, aber auch nicht zu einfach.
- Obwohl beim Programmieren darauf geachtet worden war, dass die Dialoge und die einzelnen Elemente darauf (Schaltflächen, Text) groß sind, war die Schrift immer noch zu klein. Außerdem müsste die Art der Schrift der österreichischen Schulschrift entsprechen. Die Buchstaben anderer Schriftarten schauen anders aus, und das verwirrt die Kinder. Sie erkennen die Buchstaben nicht wieder. Es ist also wichtig, sich genau an den Schrifttyp, den das Lehrbuch verwendet, zu halten.
- Die Aufmerksamkeitsdauer der Kinder ist nicht sehr groß. Einige Spiele waren im Verhältnis dazu zu lang und wurden daher abgebrochen. Hier ist insbesondere das Spiel Addition zu erwähnen, bei dem die Kinder hintereinander 20 Bildschirme gezeigt bekamen (mit je 4 Aufgaben). Das hielten sie nicht durch. Es muss unbedingt eine Möglichkeit eingebaut werden, die Übung zwischenzuspeichern und später (das heißt nach einer Pause) wieder fortzusetzen. Jedes Mal neu anzufangen wäre hier auch nicht sinnvoll.
- Kleinere Fehler des Programmes wurden beim Einsatz festgestellt. Bei Falschschreibung oder falscher Eingabe, konnten die Kinder nicht mehr weiterspielen. Die Integrationsschüler waren darüber sehr traurig und da sie körperlich und geistig eingeschränkt sind, war es auch unverständlich, warum es nicht weitergeht. Sie waren darüber verärgert und hatten dann auch keine Lust mehr. (Aussagen wie: "so langweilig", "mag nimma",....)

Es ist also extrem wichtig, dass die Programme einwandfrei funktionieren und auf alle Eventualitäten hin getestet werden. Die Integrationskinder drücken manchmal halt auch Tasten, von denen man nicht annehmen würde, dass ein Benutzer sie drückt. Das hatten die Maturanten bei den Tests zu wenig berücksichtigt.

Um die Evaluationsergebnisse noch einmal zusammenzufassen: die Auswahl der Übungen und deren Anzahl war ok – bei der konkreten Umsetzung gab es noch Verbesserungsbedarf.

### **3.4 Anpassung der Programme aufgrund der Evaluierungsergebnisse**

Die Programme wurden von den Maturanten basierend auf den Ergebnissen der Evaluierung verbessert, und zwar wie folgt:

- Die Fehler wurden ausgebessert
- Es wurde eine Funktionalität zum Zwischenspeichern in das Programm Addition eingebaut.

# **4 AUSBLICK**

Wie schon erwähnt, konnten die Lernhilfen evaluiert werden, was der Einsatz für die Integrationskinder bringt, kann jedoch erst in Zukunft festgestellt werden.

Da das Programm im März und April von den Integrationskindern getestet wurde, stellten die Lehrerinnen Frau Benke und Frau Monsberger fest, dass im Projekt nicht bedacht worden war, dass Buchstabenerarbeitung und Zahlenerarbeitung mit Schulanfang beginnt und die Lernspiele in dem laufenden Schuljahr für die Schüler daher keine Herausforderung mehr waren.

Um in diesem Jahr einen Lernerfolg feststellen bzw. prüfen zu können, hätten Bücher für die 2. Klasse verwendet werden müssen. Es würde also Sinn machen, das Projekt nächstes Jahr fortzuführen und die Programme wirklich im Einsatz zu testen.

Zu den Programmen selbst ist noch zu sagen, dass auch diese noch verbesserungswürdig sind. So könnte die Rückmeldung an die Kinder ansprechender gestaltet werden. Auch das Design ist noch verbesserungsfähig – siehe z. B. nur die Farbauswahlmöglichkeiten beim Memory, die derzeit sehr einfach gehalten sind.

Trotzdem kann gesagt werden, dass allein der Einsatz der Programme und die Aufmerksamkeit, die die Integrationsschüler dadurch erfahren durften, schon motivierender Faktor für diese gesehen werden können. Den Computer zum Einsatz zu bringen um Integrationskindern das Lernen zu erleichtern und um sie dazu zu motivieren ist sicher eine begrüßenswerte Neuerung in der Volksschule St. Andrä..

## **5 ANHANG**

#### **5.1 Kurzbericht über das Maturaprojekt von Oliver Payer und Manuel Wascher in der 1.a Integrationsklasse der VS St. Andrä von Frau Benke**

Im Herbst 2009 kontaktierte mich Kollegin U. Monsberger wegen des oben genannten Maturaprojekts. Erfreut darüber, dass meine Integrationsschüler Vorteile für ihr Lernen daraus ziehen können, stimmte ich sofort ein. Die beiden Maturanten erhielten folgende Bücher meiner Schüler:

"Rechnen leicht gemacht 1" von Elisabeth Laube

"Abenteuer ABC 1" von Feitsch

Die Aufgabenstellung war, aus dem Lehrstoff der beiden Schulbücher ein Übungsprogramm für den Einsatz am PC zu entwickeln, damit die Integrationsschüler Erlerntes üben und festigen können.

Oliver Payer und Manuel Wascher besuchten uns einige Male und stellten uns ihr Programm vor. Dabei zeigten sie stets ein höfliches und hilfsbereites Auftreten. Mit den Integrationsschülern konnten sie sehr kindgemäß und geduldig arbeiten.

Die Programme selbst haben sie sehr vielfältig und ideenreich gestaltet. Diese sind auch in der Praxis gut anwendbar.

Ich möchte den beiden Maturanten großes Lob dafür aussprechen und ihnen zu ihrem Projekt herzlich gratulieren. Vorausblickend würde ich mich freuen, von ähnlichen Projekten Nutzen für meine Integrationsschüler ziehen zu dürfen. Meine Anregung dazu wäre, Schulbücher der nächsthöheren Schulstufe zu wählen, damit die Integrationsschüler das ganze Schuljahr über von solch einem Projekt profitieren können.

Den beiden Maturanten wünsche ich alles Gute für die bevorstehende Matura. Recht herzlich bedanken möchte ich mich bei meiner lieben Kollegin U. Monsberger für die tolle Idee und die gute Zusammenarbeit.

Mit freundlichen Grüßen Die Integrationslehrerin der 1.a

Reginalda Benke

Reginalda Benke

# **5.2 Fotos von der Evaluierung in der Volksschule St. Andrä**

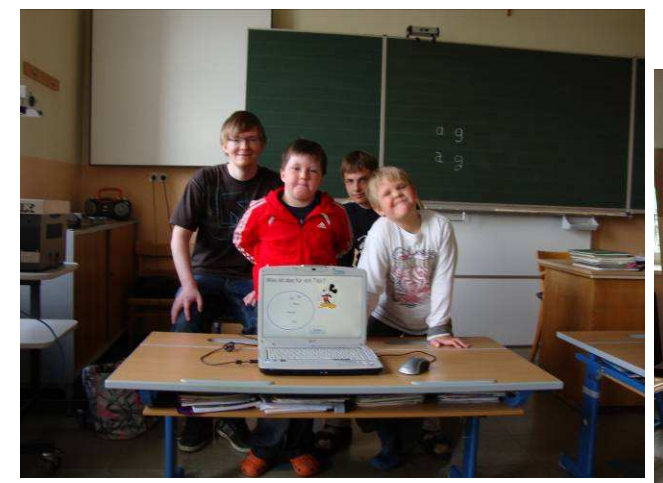

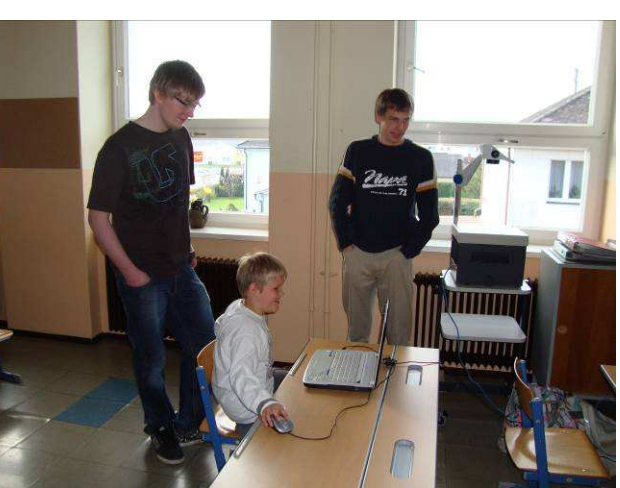

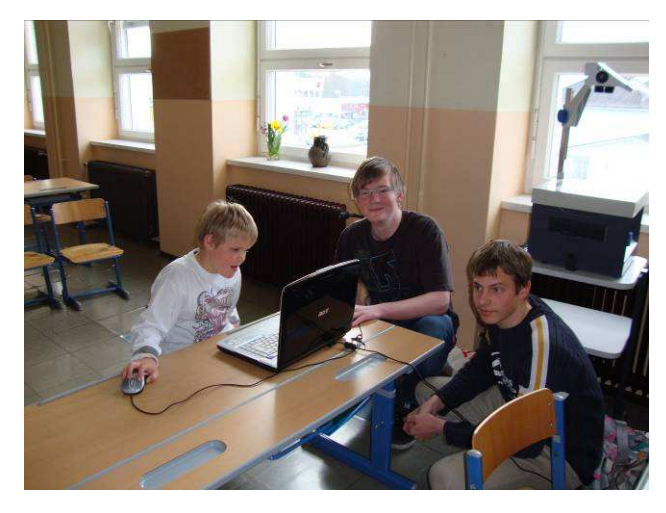

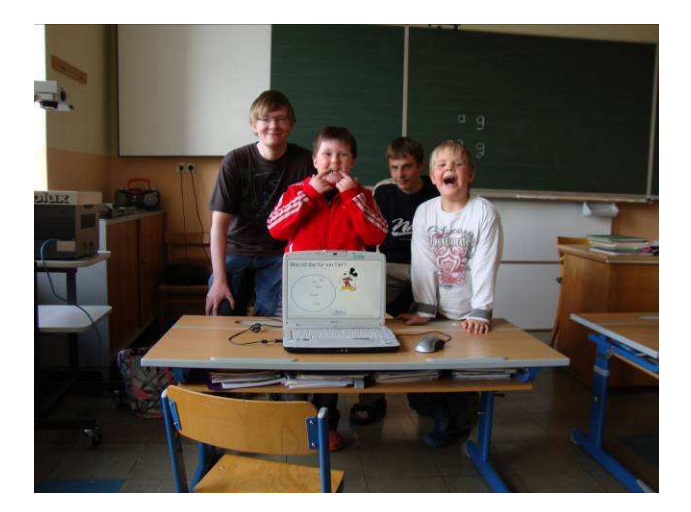

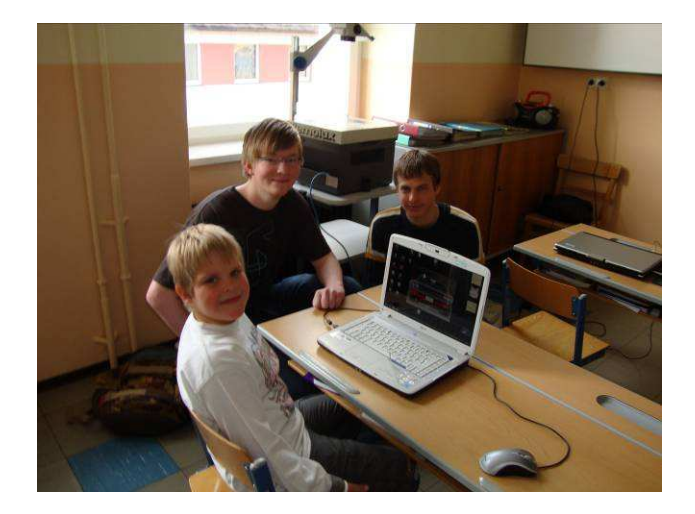